# Задача A. Анти-палиндром

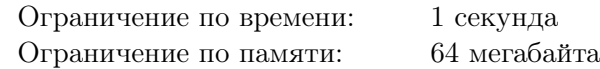

Строка  $s = s_1 s_2 \ldots s_n$  называется *анти-палиндромом*, если  $s_i \neq s_{n-i+1}$  для любого  $i: 1 \leqslant i \leqslant \lfloor \frac{n}{2} \rfloor$  $\frac{n}{2}$ , где  $n - \mu$ лина строки  $s$ .

Дана строка *s*. Переставьте символы строки *s* таким образом, чтобы итоговая строка получилась анти-палиндромом. Если существует несколько вариантов это сделать, можете выбрать любой из них. Если не существует способа это сделать, выведите единственную строку «Impossible».

#### Формат входных данных

Первая строка ввода содержит строку . Длина строки не превосходит 50 символов, она состоит только из строчных букв латинского алфавита.

#### Формат выходных данных

Выведите ответ на задачу.

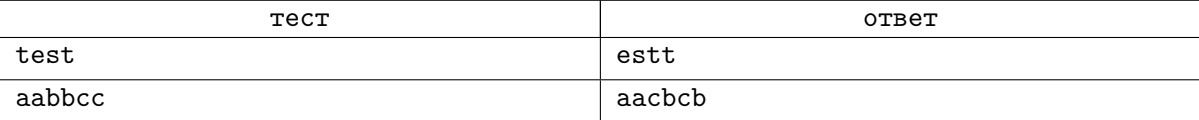

## Задача B. Папа Карло

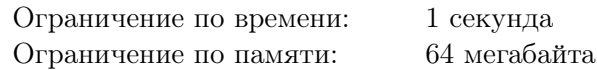

Папа Карло делает деревянные куклы всю свою жизнь. Он сделал сотни, возможно, тысячи искусно выполненных мальчиков с длинными носами. В сарае у Папы Карло всегда лежит запас деревянных палочек для будущих носов. В прошлую пятницу Папа Карло получил срочный заказ на партию деревянных кукол, у которых все длины носов должны быть одинаковы. Он решил использовать весь имеющийся запас палочек для производства этих носов.

Для начала Папа Карло измерил длины всех палочек и выразил целым положительным числом каждую из длин. Затем Мастер сделал следующую операцию: он взял две палочки различной длины (если таких не было, то он ничего не делал) и обрезал б´ольшую из них по длине меньшей. В результате этой операции он получил 3 палочки, которые он вернул ко всем остальным палочкам. Папа Карло продолжил делать эту операцию, пока все палочки не стали одинаковой длины.

После проведения всех операций Папа Карло задумался — а сколько же всего палочек у него получилось?

#### Формат входных данных

Первая строка содержит единственное целое число  $n (1 \leq n \leq 10000)$  — изначальное количество палочек. Каждая из следующих *n* строк содержит единственное целое число  $l_i$   $(1 \leq l_i \leq 10000)$  изначальную длину *i*-ой палочки.

#### Формат выходных данных

Выведите единственное число — количество палочек у Папы Карло после проведения всех операций.

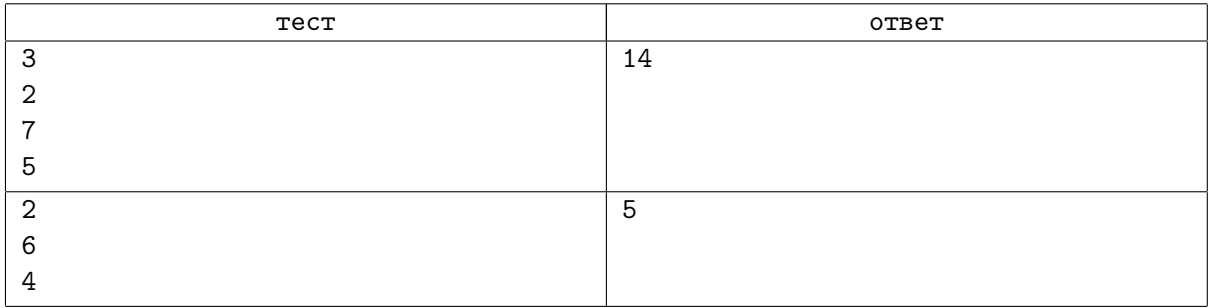

# Задача C. Размен монет

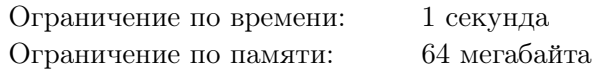

У вашего персонажа в RPG игре есть  $G_1$  золотых,  $S_1$  серебряных и  $B_1$  бронзовых монет. Вы хотите иметь хотя бы  $G_2$  золотых, хотя бы  $S_2$  серебряных и хотя бы  $B_2$  бронзовых монет. Банк в игре поддерживает 4 типа операций:

- 1. Банк даст вам 9 серебряных монет за 1 золотую;
- 2. Банк даст вам 1 золотую монету за 11 серебряных;
- 3. Банк даст вам 9 бронзовых монет за 1 серебряную;
- 4. Банк даст вам 1 серебряную монету за 11 бронзовых;

Найдите минимальное количество операций для того, чтобы ваш персонаж имел как минимум  $G_2$  золотых,  $S_2$  серебряных и  $B_2$  бронзовых монет. Если получить необходимое количество монет каждого типа невозможно, выведите единственную строку «Impossible».

#### Формат входных данных

Первая строка содержит три целых числа  $G_1, S_1, B_1\;(0\leqslant G_1, S_1, B_1\leqslant 10^6).$  Вторая строка содержит три целых числа  $G_2, S_2, B_2 \ (0 \leqslant G_2, S_2, B_2 \leqslant 10^6).$ 

#### Формат выходных данных

Выведите ответ на задачу.

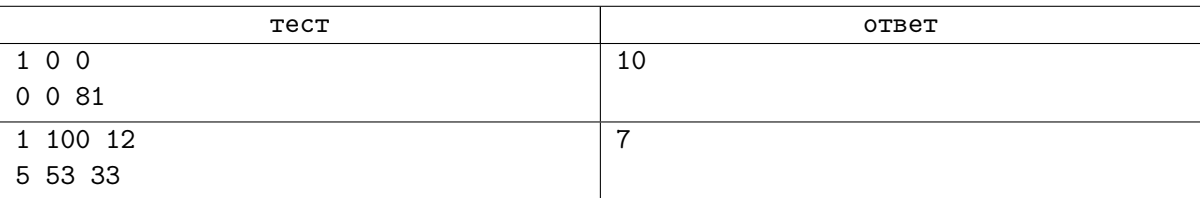

## Задача D. Автомат со сдачей

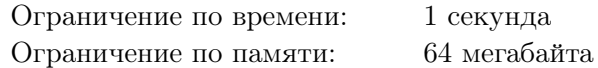

Фирма, в которой работает ваш друг, решила установить в своих маршрутках автоматы по продаже чая и кофе, чтобы во время поездок, и, особенно, во время ожидания в пробках, пассажиры могли с толком провести время.

Стоимость стакана чая и кофе в автомате предполагается установить равной пяти рублям. Автоматы будут принимать монеты по 5 и 10 рублей, а также купюры по 10, 50 и 100 рублей. Когда пассажиру надо выдавать сдачу (т.е. когда пассажир бросил в автомат десятирублёвую монету или 10-, 50- или 100-рублёвую купюру), автомат выдаёт сдачу пятирублёвыми монетами; если же пассажир бросил в автомат пятирублёвую монету, то автомат её сохраняет и может использовать для сдачи следующим пассажирам.

Ясно, что, чтобы обеспечить возможность выдачи сдачи всем покупателям, может потребоваться изначально загрузить в автомат некоторое количество пятирублёвых монет. Сейчас на маршрутках фирмы проходят испытания с целью определить минимальное количество монет, которые надо загрузить в автомат перед выездом маршрутки в рейс. Вам дан протокол одного из таких испытаний: известен порядок, в котором пассажиры оплачивали свои покупки различными монетами и купюрами. Определите, какое минимальное количество пятирублёвых монет должно было изначально находиться в автомате, чтобы всем пассажирам хватило сдачи.

#### Формат входных данных

В первой строке находится единственное целое положительное число  $n-$  количество покупок в автомате, которые были совершены в ходе испытания  $(1 \le n \le 50000)$ . Во второй строке через пробел следуют  $n$  целых положительных чисел, разделённых пробелами, каждое из которых равно номиналу монеты или купюры, которую использовал очередной покупатель для оплаты; каждый номинал может принимать одно из четырёх значений: 5, 10, 50 или 100.

#### Формат выходных данных

Выведите единственное число — минимальное количество пятирублёвых монет, которые надо было загрузить в автомат изначально, чтобы всем покупателям хватило сдачи.

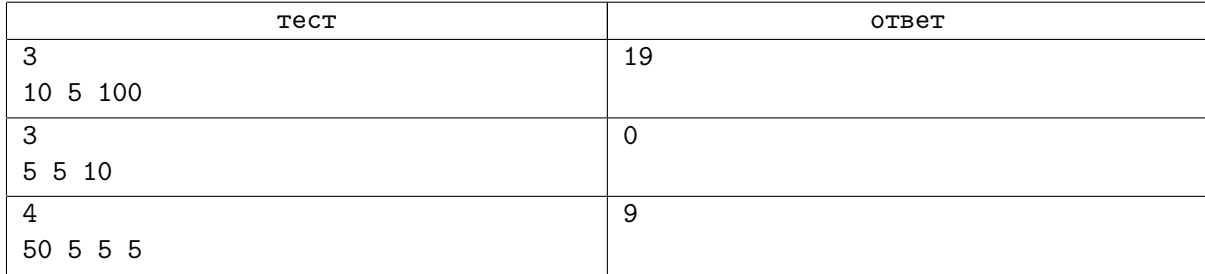

# Задача E. Игра с камушками

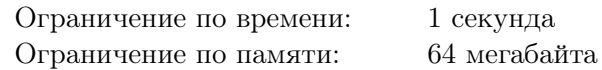

Вы играете с вашим другом в игру. Перед вами находятся п кучек камней, *i*-ая кучка содержит  $s_i$  камней. За один ход можно убрать из любой непустой кучки один камень. Если после чьего-либо хода *i*-ая кучка опустошается, то ходивший зарабатывает  $t_i$  золота. Игра заканчивается, когда все кучки опустошаются.

Ваш друг очень умён и выбирает всегда наилучший для него ход (максимизируя свое итоговое золото). По заданным *s* и *t* найдите максимальное количество золота, которое вы можете получить, при условии, что вы ходите первым.

### Формат входных данных

Первая строка содержит целое число  $n (1 \leq n \leq 50)$  — количество кучек камней. Вторая строка содержит *п* целых чисел  $t_i$   $(1 \leqslant t_i \leqslant 10^6)$ . Третья строка содержит *п* целых чисел  $s_i$   $(1 \leqslant s_i \leqslant 10^6)$ .

#### Формат выходных данных

Выведите единственное число — ответ на задачу.

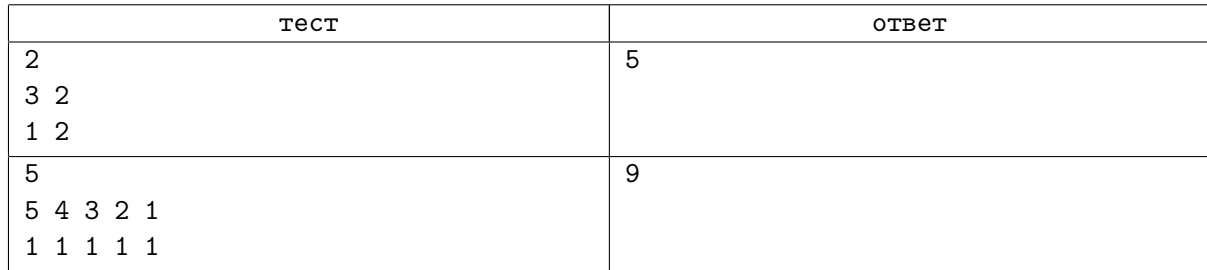

# Задача F. Красивые горы

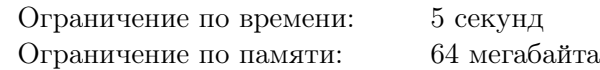

Петя любит играть с башнями из кубиков. Ему нравится представлять, что эти башни являются горами, и он любит строить собственные карты местности.

В последнее время он ограничивает себя в этом, выстраивая все башни из кубиков в один ряд. Башня может состоять из 0 кубиков. У него есть только одна операция изменения местности — он может найти две соседние башенки и перенести один кубик с одной из них на другую.

Заметим, что Петя может производить операции только с башенками, которые у него были изначально. Это значит, что он не может перенести кубик с башенки с номером 1 налево, а кубик с башенки с номером  $n-$  направо, если изначально у него было  $n$  башенок.

Сейчас Петя хочет за минимальное количество операций получить красивую местность. Петя считает, что местность является красивой, если расстояние между каждой парой башен, стоящих на разных позициях и состоящих не менее чем из одного кубика, является простым числом. Местность, в которой присутствует лишь одна башня с ненулевым числом кубиков, также считается красивой.

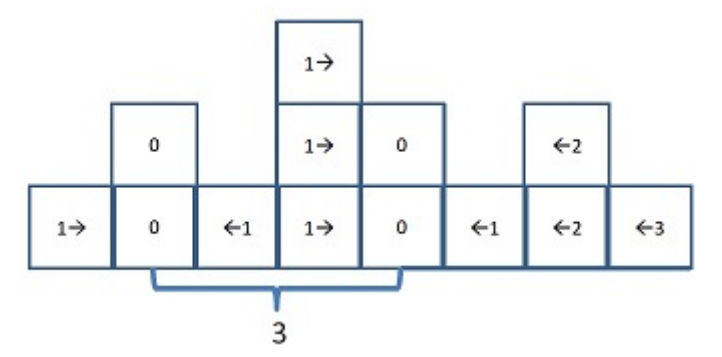

На рисунке сверху можно увидеть некоторое начальное положение башен и набор операций для получения красивой местности из двух башен на расстоянии 3 за 13 операций. Однако на рисунке снизу можно увидеть, что Петя может получить красивую местность из трёх башен всего за 6 операций:

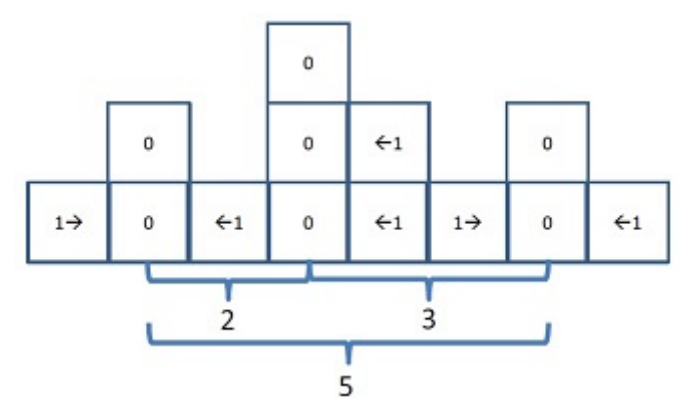

Вам дано начальное расположение башен. Найдите минимальное число операций, которое должен произвести Петя, чтобы сделать местность красивой.

#### Формат входных данных

Первая строка содержит единственное целое число  $n (1 \leq n \leq 30000)$  — количество башен. Вторая строка содержит *n* целых чисел  $a_i$  ( $0 \le a_i \le 1000$ ) — начальные высоты башен. Гарантируется, что хотя бы одно из чисел  $a_i$  не равно нулю.

#### Формат выходных данных

Выведите единственное число — ответ на задачу.

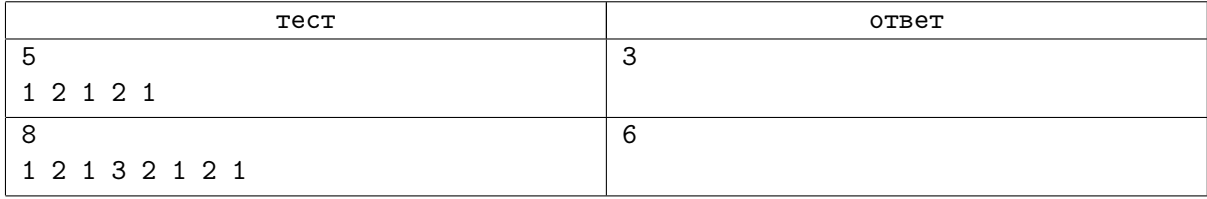

# Задача G. Путь из S в T

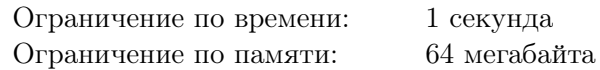

Вы являетесь одним из работников отдела логистики одной крупной транснациональной корпорации. Недавно ваша корпорация начала осваивать рынок страны N-мерики. Первый филиал открылся в городе  $S$ . Ближайшая цель — открыть торговое представительство в городе  $T$ . Для этого туда необходимо перевезти оборудование суммарной массой  $M$  тонн. Оборудование упаковано в контейнер, который запрещается вскрывать до прибытия в город T, поэтому его придется перевозить как единое целое.

Известна карта дорог N-мерики и максимальный тоннаж груза, который разрешено перевозить по каждой из дорог. Необходимо выяснить, можно ли перевезти груз массой  $M$  тонн из города  $S$  в город  $T$ .

#### Формат входных данных

В первой строке содержатся два целых числа  $n$  и  $m$   $(2\leqslant n\leqslant 1000,\, 0\leqslant m\leqslant 10^5)$  — количество городов и дорог в N-мерике, соответственно. Города пронумерованы целыми числами от 1 до  $n$ , город  $S$  имеет номер 1, город  $T$  — номер n. Вторая строка содержит целое число  $M$   $(1 \leqslant M \leqslant 10^9).$ 

Каждая из следующих *m* строк описывает одну дорогу и содержит три целых числа  $u, v, w$  – соответственно, номера городов, которые соединены этой дорогой  $(1 \leq u \neq v \leq n)$ , и максимальный тоннаж груза, который можно перевозить по этой дороге  $(1\leqslant w\leqslant 10^9).$  По дорогам разрешено движение в обе стороны, любые два города соединены не более чем одной дорогой.

#### Формат выходных данных

Выведите слово «YES», если указанный груз можно перевезти из города S в город T, и «NO» в противном случае.

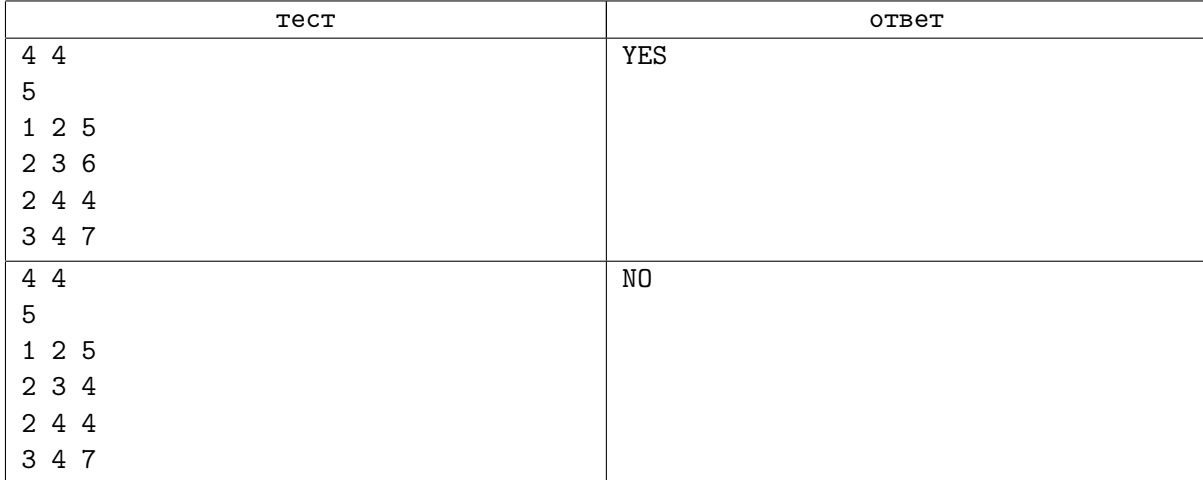

## Задача Н. Римские числа

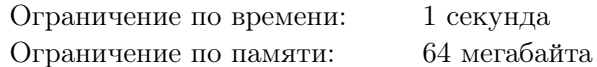

Римские числа основываются на семи символах: «I», «V», «X», «L», «C», «D», «M». «Стоимости» этих символов, соответственно, равны следующим числам: 1, 5, 10, 50, 100, 500, 1000. Десятичное значение любого римского числа можно посчитать по следующему алгоритму:

- 1. Найдем самый значимый (самый «дорогой») символ в числе. Если таких символов несколько, то выберем из них самый левый. Пусть найденный символ находится в числе на позиции i;
- 2. Обозначим через Middle «стоимость» символа на позиции i;
- 3. Вычислим десятичное значение римского числа, образованного символами, стоящими справа от символа на позиции *i*. Обозначим его через Right. Если же позиция *i* — самая правая, то положим Right равным нулю;
- 4. Вычислим десятичное значение римского числа, образованного символами, стоящими слева от символа на позиции *i*. Обозначим его через Left. Если же позиция *i* - самая левая, то положим Left равным нулю;
- 5. Десятичным значением римского числа будет значение выражения Middle + Right Left.

Очевидно, что, используя этот алгоритм, можно представить одно и то же десятичное число разными римскими нотациями. К примеру, число 19 можно записать как «IXX», «XIX», «XVIV», «XVIIII» и так далее.

Вам дано десятичное число  $n$  и римское число S. Переставьте цифры в числе S таким образом, чтобы десятичное значение получившегося римского числа равнялось п, или скажите, что это сделать нельзя.

#### Формат входных данных

Первой строка содержит единственное целое число *п* в десятичной нотации  $(-50000 \leq n \leq n)$ 50000). Вторая строка содержит единственное целое число  $S$  в римской записи. Длина записи числа  $S$  не превосходит 50 символов.

#### Формат выходных данных

Выведите требуемое римское число, если оно существует. В противном случае выведите единственную строку «Impossible».

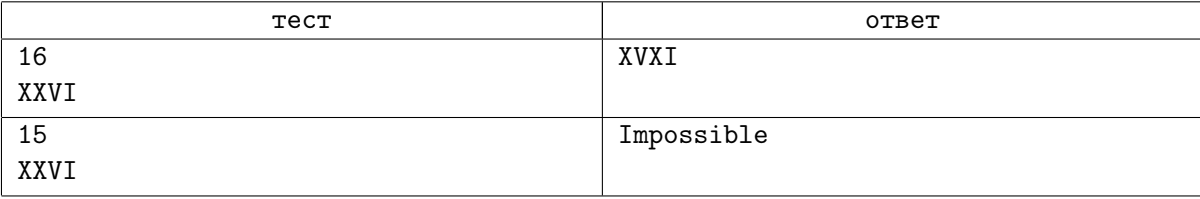

# Задача I. Змейка

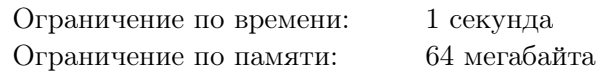

Вам дано изображение змейки. Символ «x» обозначает часть змейки, а символ «.» обозначает свободную область. Змейка состоит из последовательности горизонтальных и вертикальных сегментов. Последовательные сегменты змейки имеют ровно один общий символ «x», считается, что он принадлежит обоим сегментам. Змейка не имеет самопересечений. Два символа «x» могут находиться в соседних по вертикали или по горизонтали ячейках только если они принадлежат одному сегменту змейки.

Вам дано поле  $n \times m$ , в котором описана ровно одна змейка. Найдите длину наибольшего сегмента змейки.

#### Формат входных данных

Первая строка содержит два целых числа *n* и  $m$  ( $1 \leq n, m \leq 50$ ) — размеры поля. Следующие  $n$  строк содержат по  $m$  символов, каждый из которых либо является символом «.», либо символом «x». Поле содержит ровно одну корректно заданную змейку, на поле не меньше двух символов «x».

#### Формат выходных данных

Выведите единственное число — длину наибольшего сегмента змейки.

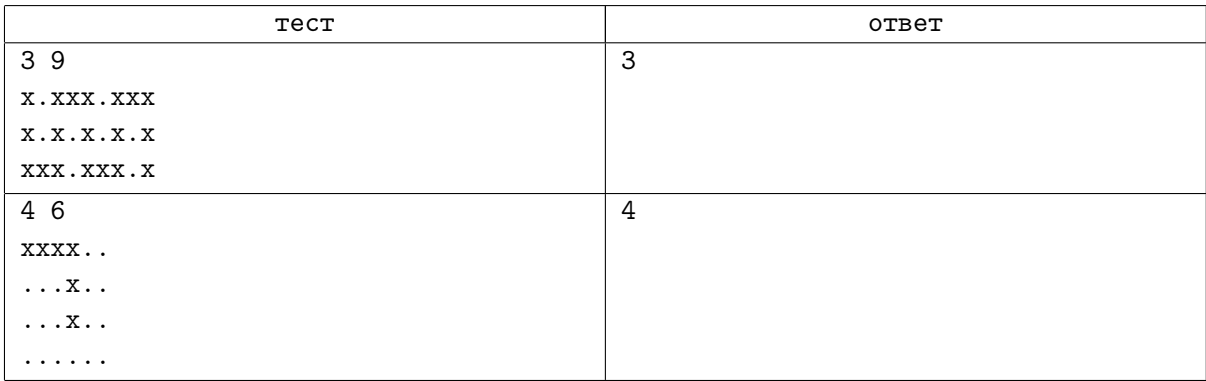

## Задача Ј. Сортировка по сумме цифр

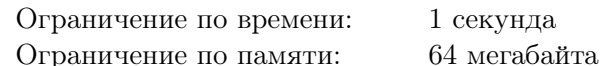

Сумма цифр числа нередко говорит о некоторых его свойствах. К примеру, с её помощью мы легко можем определить, делится ли число на 3 или на 9. Британские учёные решили провести собственное исследование целых положительных чисел и сумм их цифр.

Они отлично знают, что с любыми данными куда легче работать, когда они отсортированы. Поэтому, исследователи решили для начала отсортировать первые п целых положительных чисел по возрастанию сумм их цифр. Если же какие-то числа имеют одинаковую сумму цифр, то раньше идёт то из них, которое меньше другого в обычном понимании.

Например, когда исследователи отсортировали все числа от 1 до 20, получился следующий список: 1, 10, 2, 11, 20, 3, 12, 4, 13, 5, 14, 6, 15, 7, 16, 8, 17, 9, 18, 19.

Теперь исследователей интересует следующая задача – найти число  $k$  в отсортированном по их методу списке чисел от 1 до *п*. Помогите продвинуть Британскую Науку чуть-чуть вперёд.

#### Формат входных данных

Единственная строка содержит два целых числа *n* и  $k$  ( $1 \le k \le n \le 10^{12}$ ).

#### Формат выходных данных

Выведите единственное число — позицию числа  $k$  в списке, отсортированном британскими учёными.

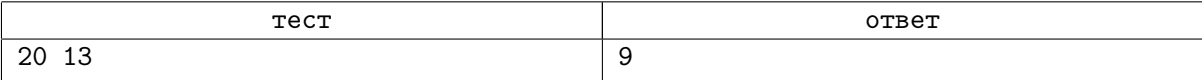